## **G5G100-P**

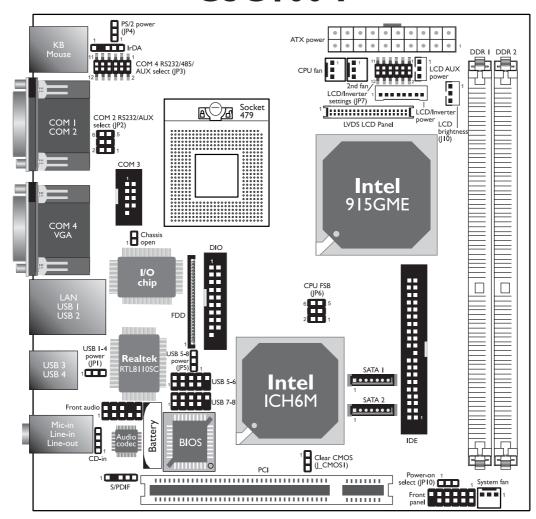

| COM 2 RS232/AUX<br>Select | JP2                    |
|---------------------------|------------------------|
| RS232                     | I-3, 2-4 On            |
| Auxiliary power           | 3-5 (5V), 4-6 (12V) On |

| COM 4 RS232/RS485/<br>AUX Select | JP3                                    |
|----------------------------------|----------------------------------------|
| RS232                            | I-3, 2-4, 7-9, 8-10 On                 |
| RS485                            | 3-5, 4-6, 7-9, 8-10 On                 |
| Auxiliary power                  | I-3, 2-4, 9-II (I2V),<br>I0-I2 (5V) On |

IDIA

| LCD Brightness Control<br>(Voltage Level Adjust) | JIO    |
|--------------------------------------------------|--------|
| Increases the voltage level                      | 1-2 On |
| Decreases the voltage level                      | 2-3 On |

Note: Increasing or decreasing the voltage to control the LCD panel's brightness varies among Inverters. You must refer to the Inverter's specification to make the appropriate adjustment to the brightness of the LCD panel.

| Power-on Select                       | JPTO                       |
|---------------------------------------|----------------------------|
| Power-on via AC power                 | 1-2 On                     |
| Power-on via power but                | ton 2-3 On                 |
|                                       |                            |
| USB Power: I-4 (IPI)                  | 5-8 (IP5)                  |
| USB Power: I-4 (JPI),                 | 5-8 (JP5)                  |
| USB Power: I-4 (JPI),<br>5V (default) | <b>5-8 (JP5)</b><br>I-2 On |

D------ C-I---

| Pentium M<br>Processor FSB Select | JP6         |
|-----------------------------------|-------------|
| Dothan-A step FSB400              | 4-6 On      |
| Dothan-A step FSB533              | 3-5, 4-6 On |
| Dothan-B step                     | I-3, 2-4 On |

| LCD/Inverter Settings - JP7 |        |                   |        |                        |          |
|-----------------------------|--------|-------------------|--------|------------------------|----------|
| Panel                       | Power  | Inverter On Level |        | Inverter On/Off Select |          |
| 5V                          | I-3 On | 5V                | 2-4 On | Active Low             | 8-10 On  |
| 3.3V                        | 3-5 On | 12V               | 4-6 On | Active High            | 10-12 On |
| 12V                         | 7-9 On |                   |        |                        |          |

**Note:** Before powering-on the system, make sure JP7's setting matches the LCD panel's specification. Selecting the incorrect voltage will seriously damage the LCD panel.

| Clear CMOS Data  | J_CMOS1 |
|------------------|---------|
| Normal (default) | I-2 On  |
| Clear CMOS Data  | 2-3 On  |

| PS/2 Power   | JP4    |
|--------------|--------|
| 5V (default) | 1-2 On |
| 5VSB         | 2-3 On |

934-G5G103-000G A87061743